## Processus de sélection d'un code du Thésaurus canadien des diagnostics en médecine

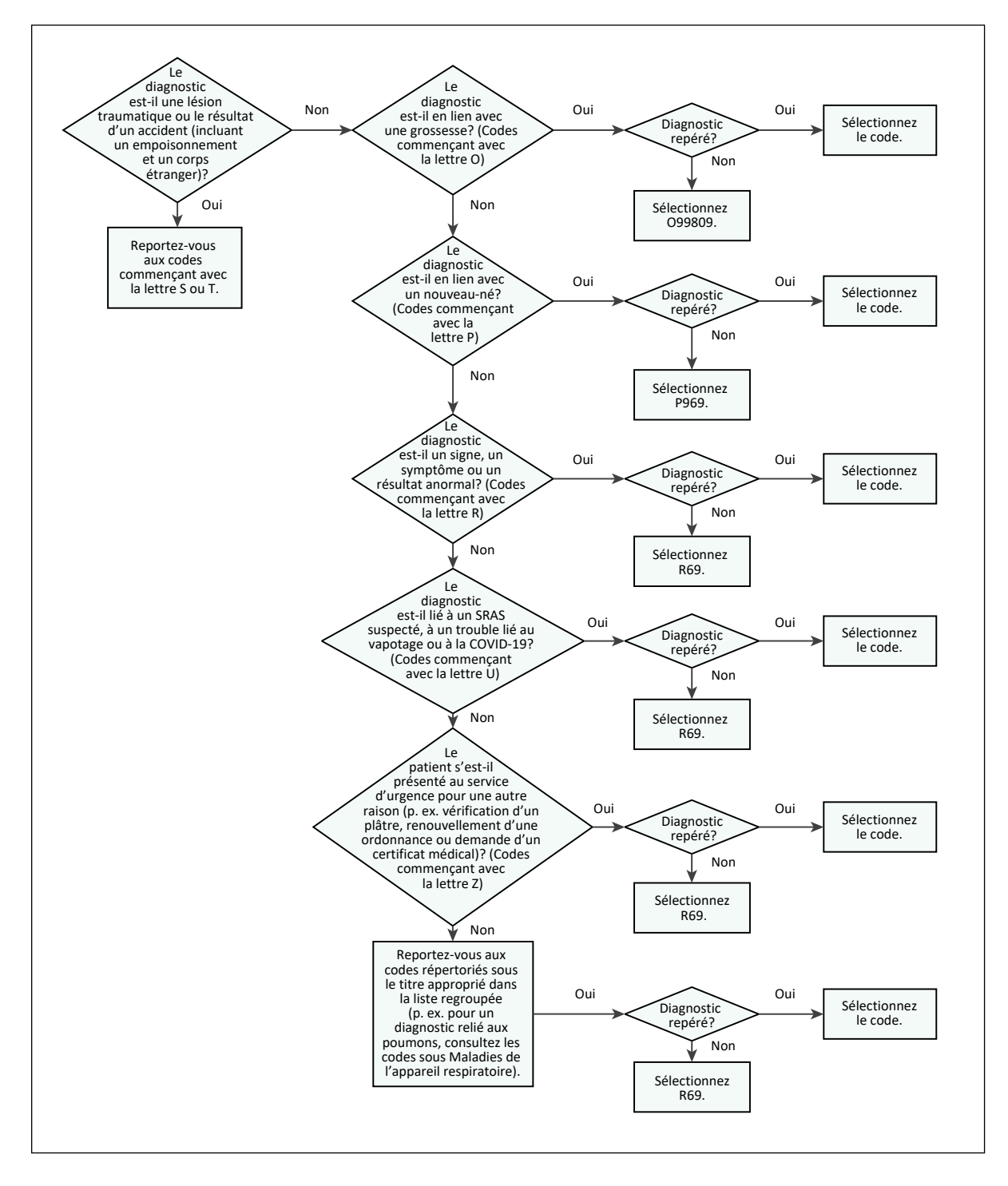

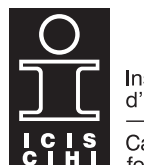

Institut canadien d'information sur la santé

Canadian Institute for Health Information

## **Texte de remplacement**

Voici le processus servant à sélectionner un diagnostic de sortie du service d'urgence à partir du Thésaurus canadien des diagnostics en médecine d'urgence (TCDMU).

Le diagnostic est-il une lésion traumatique ou le résultat d'un accident (incluant un empoisonnement et un corps étranger)?

Si oui, reportez-vous aux codes commençant avec la lettre S ou T.

Si le diagnostic n'est ni une lésion traumatique ni le résultat d'un accident, est-il en lien avec une grossesse? (Codes commençant avec la lettre O.) Si le diagnostic est en lien avec une grossesse et qu'il est repéré, sélectionnez le code. Si le diagnostic est en lien avec une grossesse, mais qu'il n'est pas repéré, sélectionnez O99809.

Si le diagnostic n'est pas en lien avec une grossesse, est-il en lien avec un nouveau-né? (Codes commençant avec la lettre P.) Si le diagnostic est en lien avec un nouveau-né et qu'il est repéré, sélectionnez le code. Si le diagnostic est en lien avec un nouveau-né, mais qu'il n'est pas repéré, sélectionnez P969.

Si le diagnostic n'est pas en lien avec un nouveau-né, est-il un signe, un symptôme ou un résultat anormal? (Codes commençant avec la lettre R.) Si le diagnostic est un signe, un symptôme ou un résultat anormal et qu'il est repéré, sélectionnez le code. Si le diagnostic est un signe, un symptôme ou un résultat anormal, mais qu'il n'est pas repéré, sélectionnez R69.

Si le diagnostic n'est pas un signe, un symptôme ou un résultat anormal, est-il lié à un SRAS suspecté, à un trouble lié au vapotage ou à la COVID-19? (Codes commençant avec la lettre U.) Si le diagnostic est lié à un SRAS suspecté, à un trouble lié au vapotage ou à la COVID-19 et qu'il est repéré, sélectionnez le code. Si le diagnostic est lié à un SRAS suspecté, à un trouble lié au vapotage ou à la COVID-19, mais qu'il n'est pas repéré, sélectionnez R69.

Si le diagnostic n'est pas lié à un SRAS suspecté, à un trouble lié au vapotage ou à la COVID-19, le patient s'est-il présenté au service d'urgence pour une autre raison (p. ex. vérification d'un plâtre, renouvellement d'une ordonnance ou demande d'un certificat médical)? (Codes commençant avec la lettre Z.) Si le patient s'est présenté au service d'urgence pour une autre raison et que le diagnostic est repéré, sélectionnez le code. Si le patient s'est présenté au service d'urgence pour une autre raison, mais que le diagnostic n'est pas repéré, sélectionnez R69.

Si le patient ne s'est pas présenté au service d'urgence pour une autre raison, reportez-vous aux codes répertoriés sous le titre approprié dans la liste regroupée (p. ex. pour un diagnostic lié aux poumons, consultez les codes sous Maladies de l'appareil respiratoire). Si le diagnostic est repéré, sélectionnez le code. Si le diagnostic n'est pas repéré, sélectionnez R69.

Comment citer ce document :

Institut canadien d'information sur la santé. *Processus de sélection d'un code du Thésaurus canadien des diagnostics en médecine*. Ottawa, ON : ICIS; 2021.